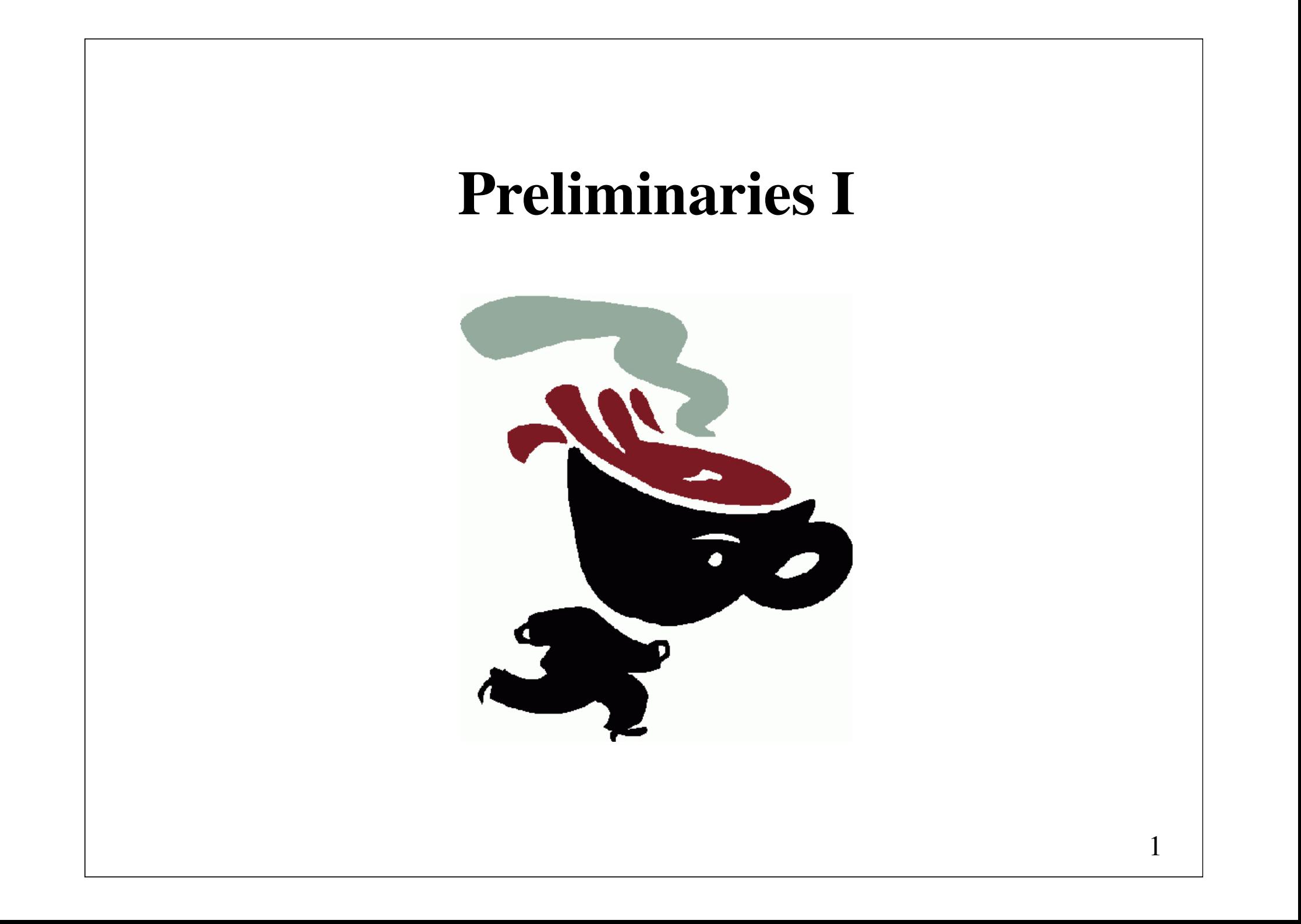

### **Agenda**

### **Primitive Java**

- Primitive types
- Operators
- Statements
- Methods

### **Reference types**

- Strings
- Arrays
- Exception handling
- Input and output

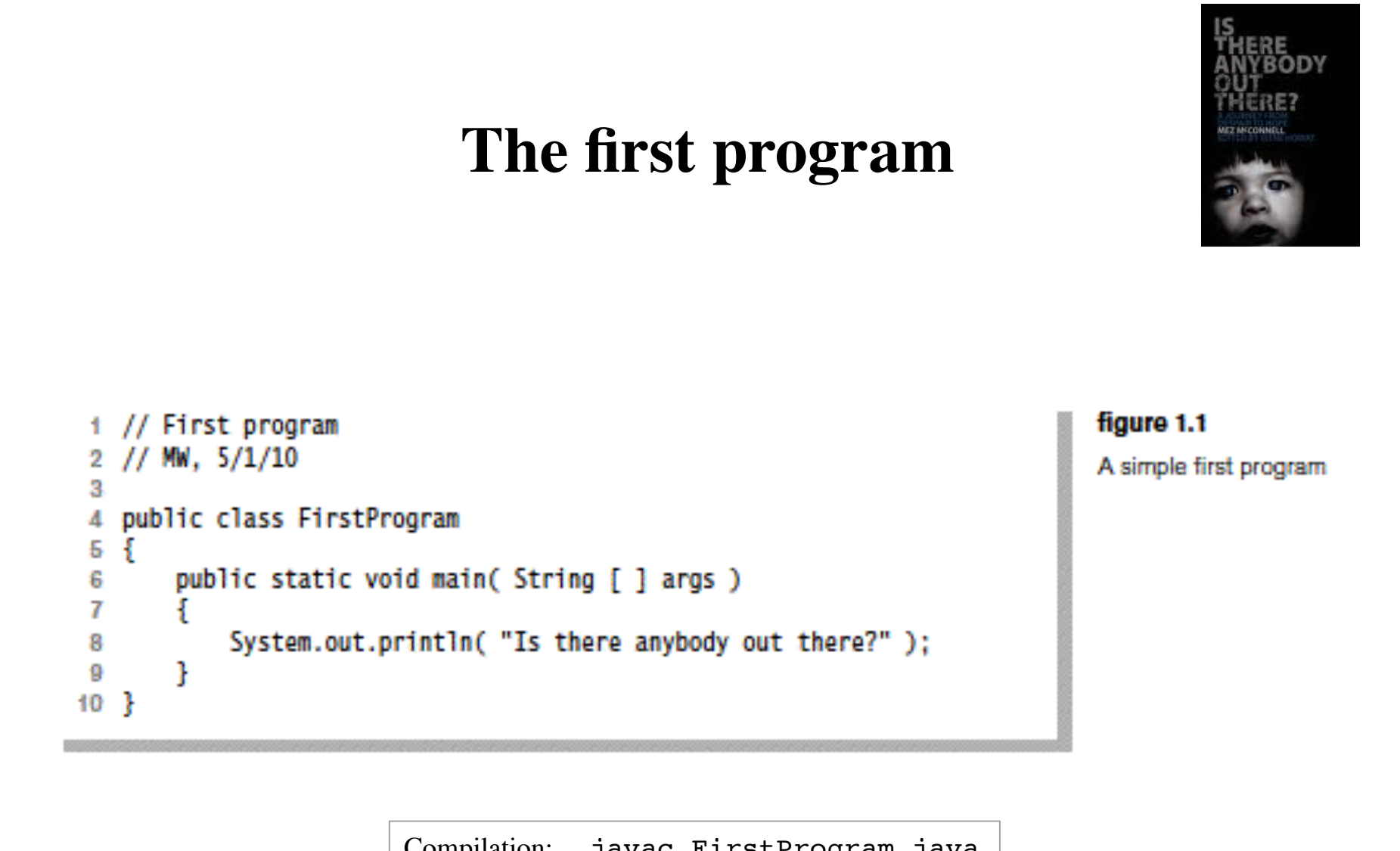

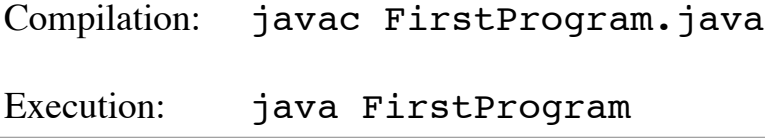

### **Three important concepts related to languages**

- **Syntax** (grammar)
- **Semantics** (meaning)
- **Pragmatics** (use)

How are these concepts related to the sentence "I am hungry"?

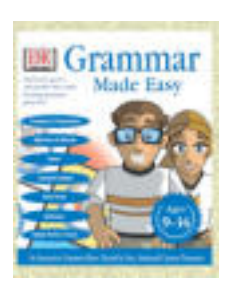

### **On the need for grammar**

Alan Creak (2002)

When learning our first natural language we spend long periods hearing the language (or noise) and seeing it in the context of other people's actions, and from this we learn the structure of the language, and how it is related to what happens in the world. We might not know the rules, but we learn how the language machine works.

In programming, not only have we no experience of the world we're in; we have no experience of others operating in that world, so we are stuck with grammar.

# **Types**

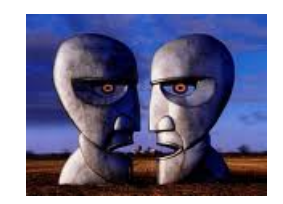

A **type** is a set of legal values

A **variable** refers to a location in memory where a value can be stored

Each variable is associated with a type. The variable type restricts the values that the variable may hold.

The types in Java are divided into two categories:

(1) Primitive types

(2) Reference types

### **Primitive types**

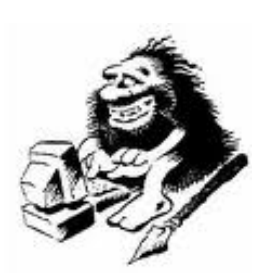

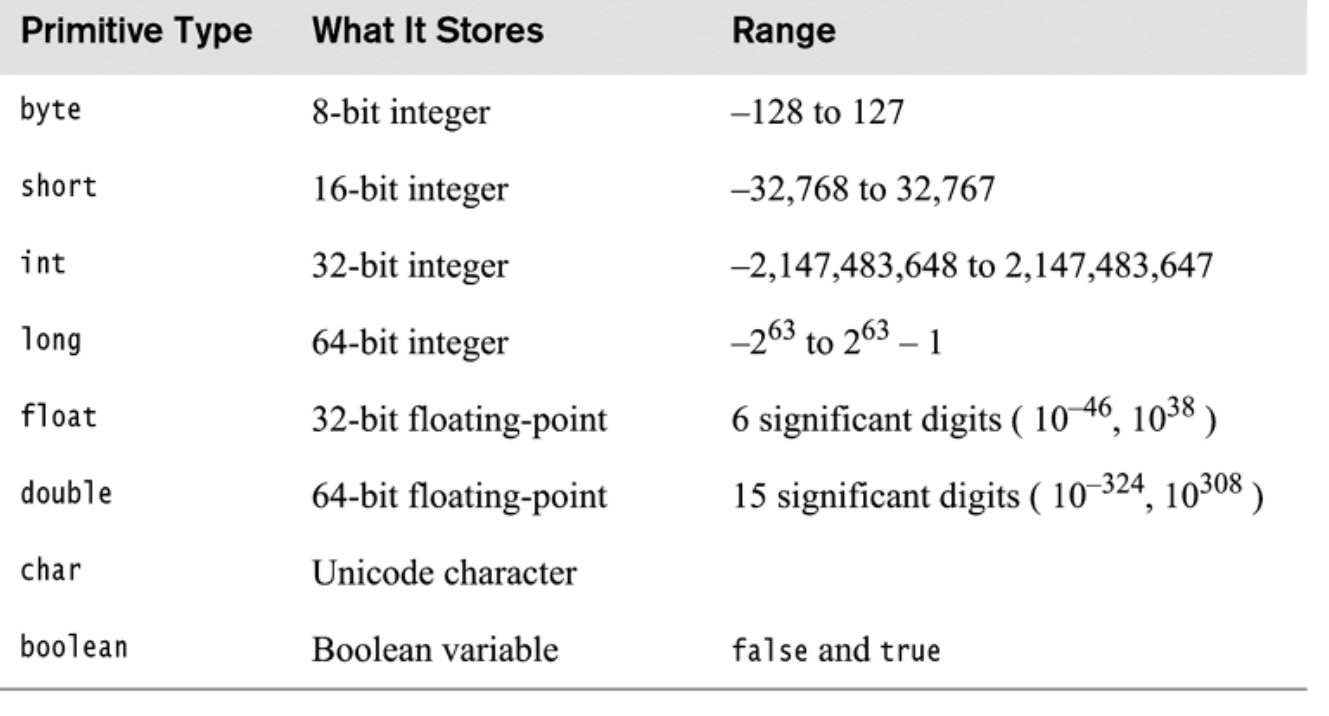

#### figure 1.2

The eight primitive<br>types in Java

# TU

### **Constants (literals)**

An integer constant may be written in

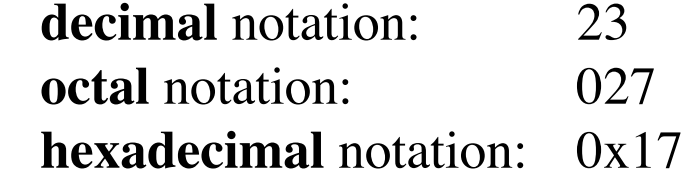

Floating-point constants are written as a decimal number with an optional exponent part:

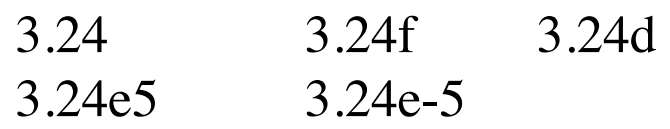

Character constants are written directly between single quotes:

 $'z'$  '\u007A' '\712'  $\ln'$  '\t' '\'' '\"' '\\'

### **Declaration and initialization**

Any variable is declared by providing its type, its name, and optionally, its initial value.

Examples:

```
int num1;
double minimum = 4.50;
int x = 0, num2 = 2;
int num3 = 2 * num2;
```
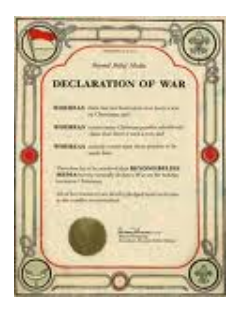

### **Basic operators**

```
1 public class OperatorTest
2 \sqrt{2}// Program to illustrate basic operators
 \mathbf{3}// The output is as follows:
 \overline{4}1/12865
       1/6866
\overline{7}1/68141/228148
       // 24 10 339
10public static void main( String [ ] args )
1112int a = 12, b = 8, c = 6;
1314System.out.println(a + " " + b + " " + c);15
           a = c:
16
           System.out.println(a + " " + b + " " + c);17c \neq b:
18
           System.out.println(a + " " + b + " " + c);19
           a = b + c;
20
           System.out.println(a + " " + b + " " + c);2122
           a++;++b:
23
           c = a++ + +b;24
           System.out.println(a + " " + b + " " + c);25
       \mathcal{F}26
27}
```
figure 1.3

Program that illustrates operators

### $2 + 3 * 4 = ?$

### **Arithmetic operators Precedence and associativity**

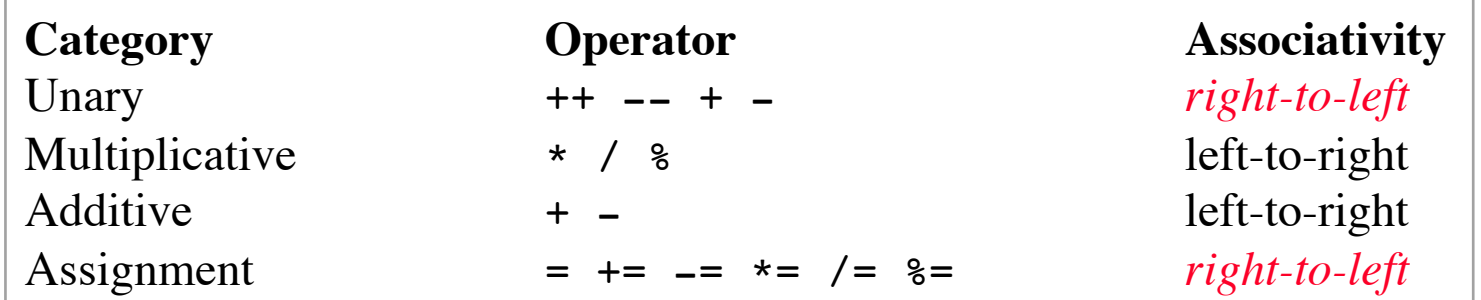

++: increment

- --: decrement
- % : remainder (modulus)

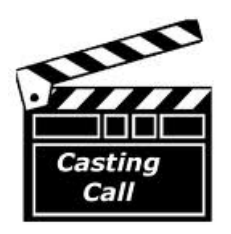

## **Type conversion**

**Type conversion** is the conversion of values of one type to values of another type

Explicit type conversion (*casting*) is to generate a temporary entity of another type.

Example: int  $x = 6$ ,  $y = 10$ ; double quotient =  $x / y$ ; // Probably wrong!

```
Replace by:
```

```
double quotient = (double) x / y;
```
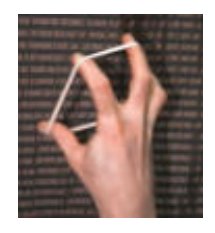

### **Widening and narrowing of types**

Converting a type of a smaller range to a type of a larger range is called **widening**

Converting a type of a larger range to a type of a smaller range is called **narrowing**

```
Example:
```

```
int i = 10;
long m = 10000;double d = Math.PI;
i = (int) m; // narrowing (cast necessary)
m = i; // widening
m = (long) d; // narrowing (cast necessary)
d = m; \frac{1}{d} // widening
```
### **Statements**

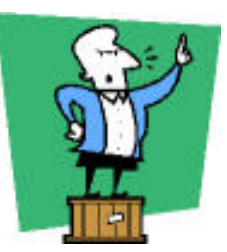

#### **Simple statements**:

Expression statements (assignment expressions, method invocation, increment/decrement expressions)

Variable declarations

break statements

continue statements

return statements

#### **Compound statements**:

Statement blocks (statements enclosed by a pair of braces,  $\{ \}$ ) Selection statements (if, switch) Loop statements (for, while, do) try-catch statements

### **Expression statements**

Examples:

 $x = y;$  $x = y = 3;$ x++;  $y \leftarrow x;$ move(dx, dy);

### **Declaration statements**

The placement of a declaration determines its **scope** (the extent of the code in which the variable is visible, that is accessible).

Example:

```
\{ ...
   int i; // i's scope begins here
  i = 10;int j = 20; // j's scope begins here
  i \neq i;
 ...
} // both i's and j's scope end here
```
### **if statements**

**if (***Condition***)** *Statement*

or

**if (***Condition***)** *Statement1* **else** *Statement2*

*Condition* must be a boolean expression

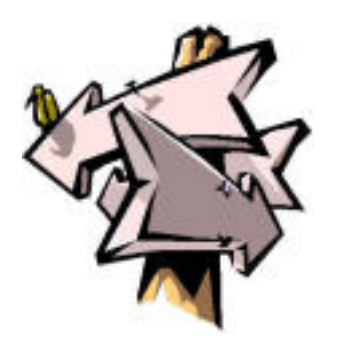

### **Logical operators**

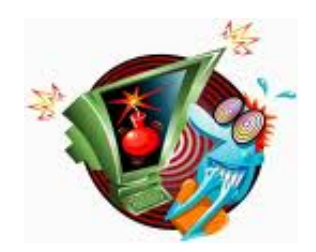

#### figure 1.4

Result of logical<br>operators

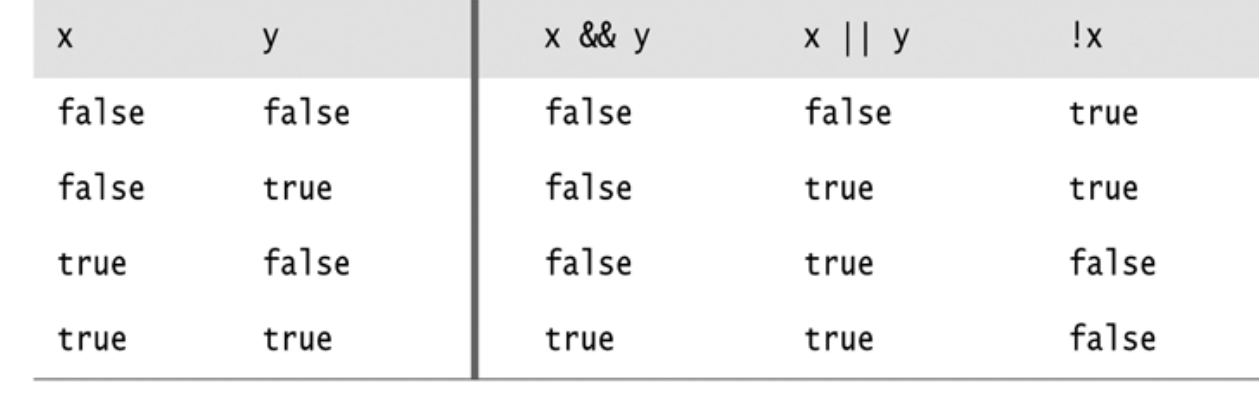

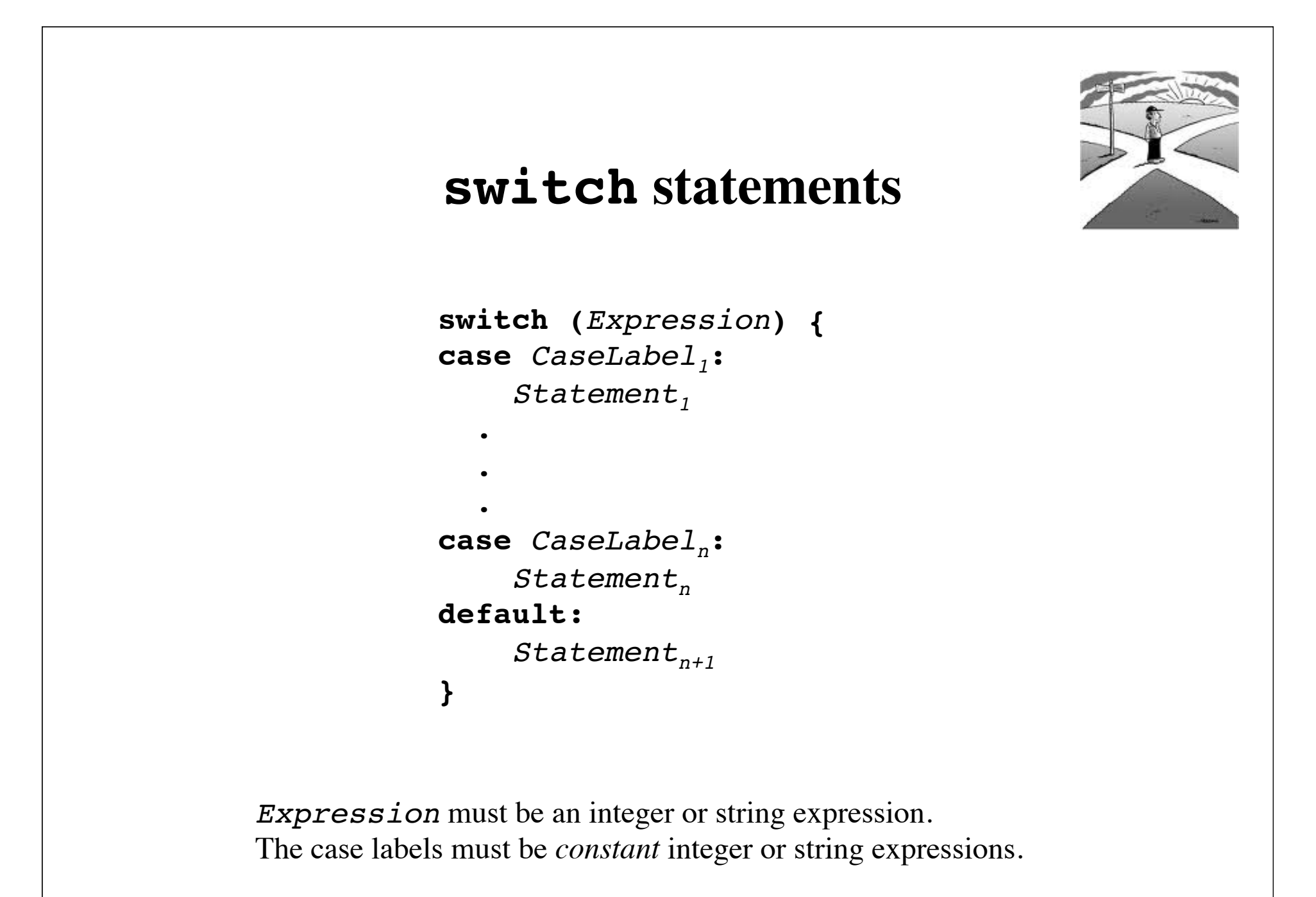

### **Example of switch statement**

```
figure 1.5
                            switch( someCharacter )
                         \mathbf{1}2 \inLayout of a switch<br>statement
                             case '(':
                         3
                             case '[':
                         4case '\:
                         5
                               // Code to process opening symbols
                         6
                                break:
                         \overline{7}8
                             case ')':9
                             case ']':10case '\}':
                        11// Code to process closing symbols
                        12break:
                        1314case '\n\in:
                        15
                               // Code to handle newline character
                        16break:
                        1718
                             default:
                        19
                               // Code to handle other cases
                        20
                                break;
                        2122 \frac{1}{2}
```
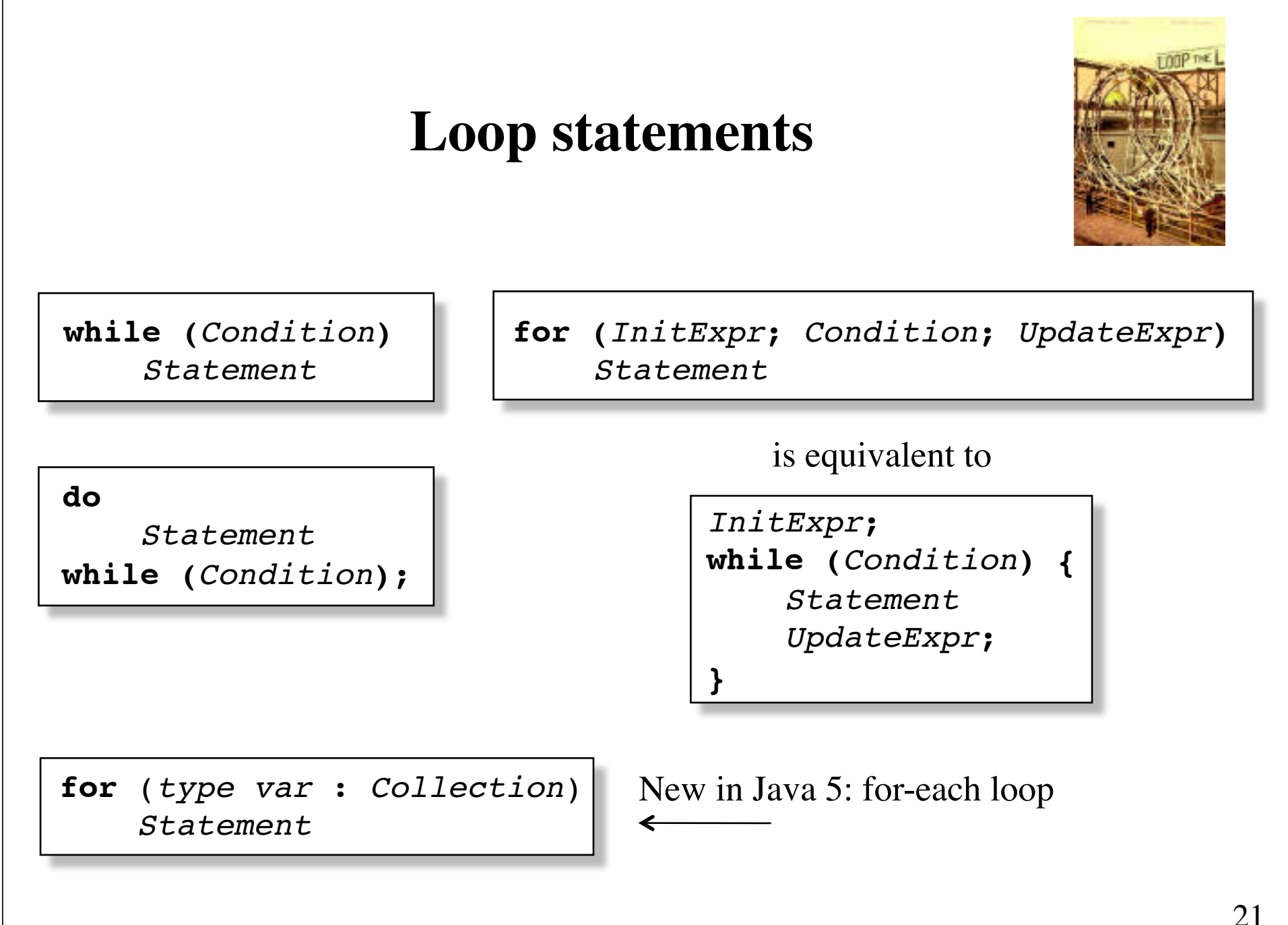

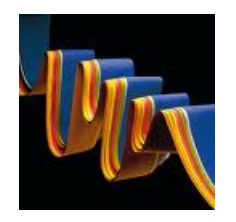

### **Use of the for statement**

The standard use of the for statement is to run a code block a **specified number** of times.

```
for (int i = 0; i < n; i++)
     statement;
```
The initializer and updater expressions may be comma-separated lists of expressions:

for (int i = 0, j = 2 \* n; i < n; i++, j -= 3)

# $\blacktriangleright$

### **Typical use of the do statement**

do { *prompt user*; *read value*; } while (*value is no good*);

### **Use of break in loops**

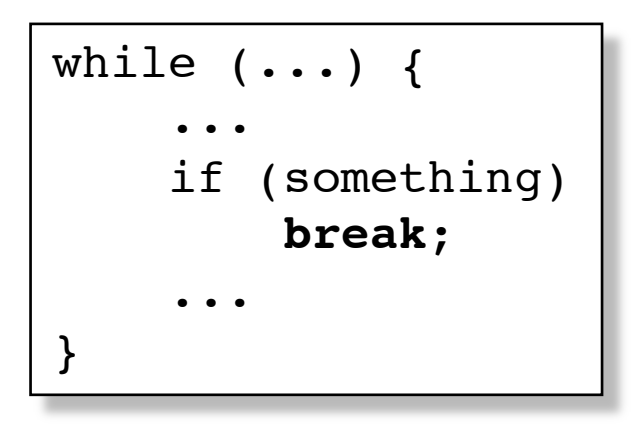

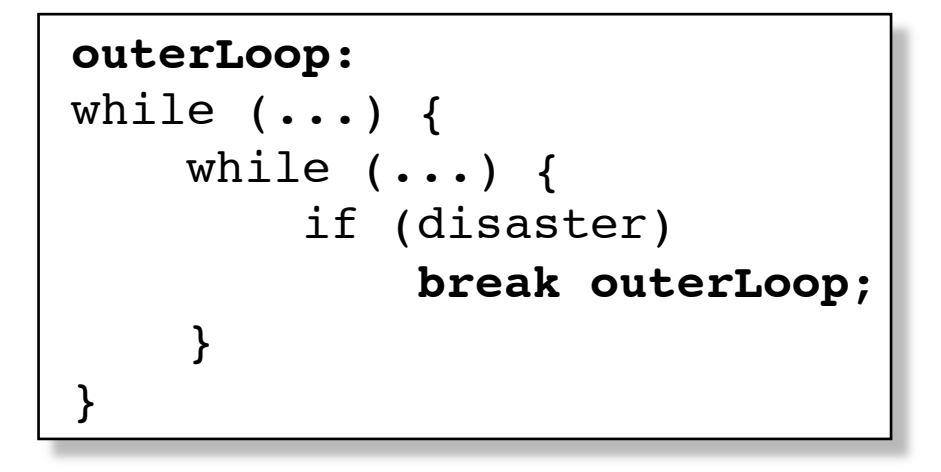

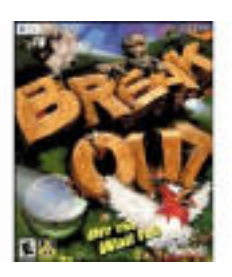

### **Use of continue in loops**

```
for (int i = 1; i <= 100; i++) {
    if (i \; 8 \; 10 == 0) continue;
     System.out.println(i);
}
```
### **The conditional operator ?:**

$$
\text{max}_ab = a > b ? a : b;
$$

is equivalent to

if 
$$
(a > b)
$$
  
max\_ab = a;  
else  
max ab = b;

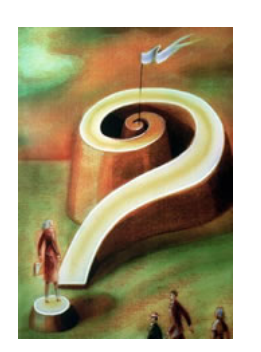

### **Method declarations and calls**

```
1 public class MinTest
 2 \leftarrowpublic static void main( String [ ] args )
 3
 4
         ş
             int a = 3;
 5
             int b = 7:
 6
 \overline{7}System.out.println( min( a, b ) );
 8
        \mathcal{F}9
10// Method declaration
11public static int min( int x, int y )
1213\{return x < y ? x : y;
14\mathcal{F}15
16}
```

```
figure 1.6
```
Illustration of method declaration and calls

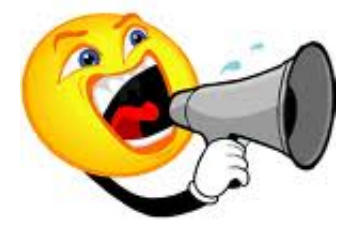

### **Parameter passing**

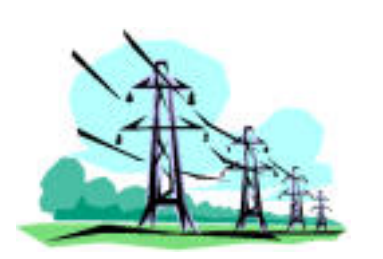

In Java, all parameters are passed **by value**. In other words, modifications to parameters inside a method will be made to copies of the actual parameters and will have no effect on the actual parameters themselves.

> void inc(int i) { i++; }

int  $i = 0$ ; inc(i); // i is still zero

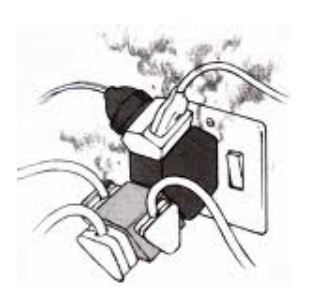

### **Overloading of method names**

Java allows methods to share the same name. The name is said to be **overloaded** with multiple implementations.

The legality of overloading depends on the **signature** of the method. The signature of a method consists of its name and a list of the types of the parameters.

Note that the return type and parameter names are not part of the signature.

Rout O Way

### **Signatures**

String toString() toString() void move(int dx, int dy) move(int, int) void paint(Graphics g) paint(Graphics)

### **Method Signature**

Two methods in the same class can be overloaded if they have different signatures.

### **Overloading example**

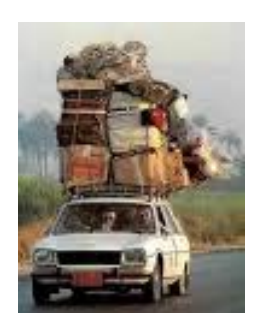

int max(int a, int b)  $\{ \ldots \}$ 

int max(int a, int b, int c)  $\{ \ldots \}$ 

Overloading is allowed if the compiler can deduce which of the intended meanings should be applied based on the actual argument types or number of arguments.

### **Reference types**

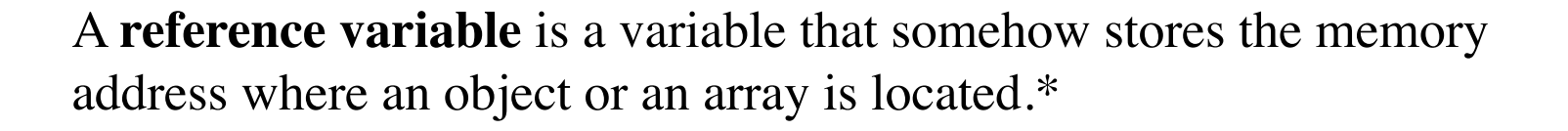

A reference variable may also hold a special value, null, which indicates that no object or array is being referenced.

\* Arrays are actually objects too.

### **Objects**

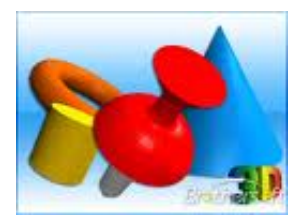

In Java, an *object* is an instance of any of the non-primitive types.

Reference variables store references to objects. The actual object is stored somewhere in memory, and the reference variable stores the object's memory address. Thus, a reference variable simply represents the name for that part of the memory.

### **Illustration of references**

#### figure 2.1

An illustration of a reference. The Point object stored at memory location 1000 is referenced by both point1 and point3. The Point object stored at memory location 1024 is referenced by point2. The memory locations<br>where the variables are stored are arbitrary.

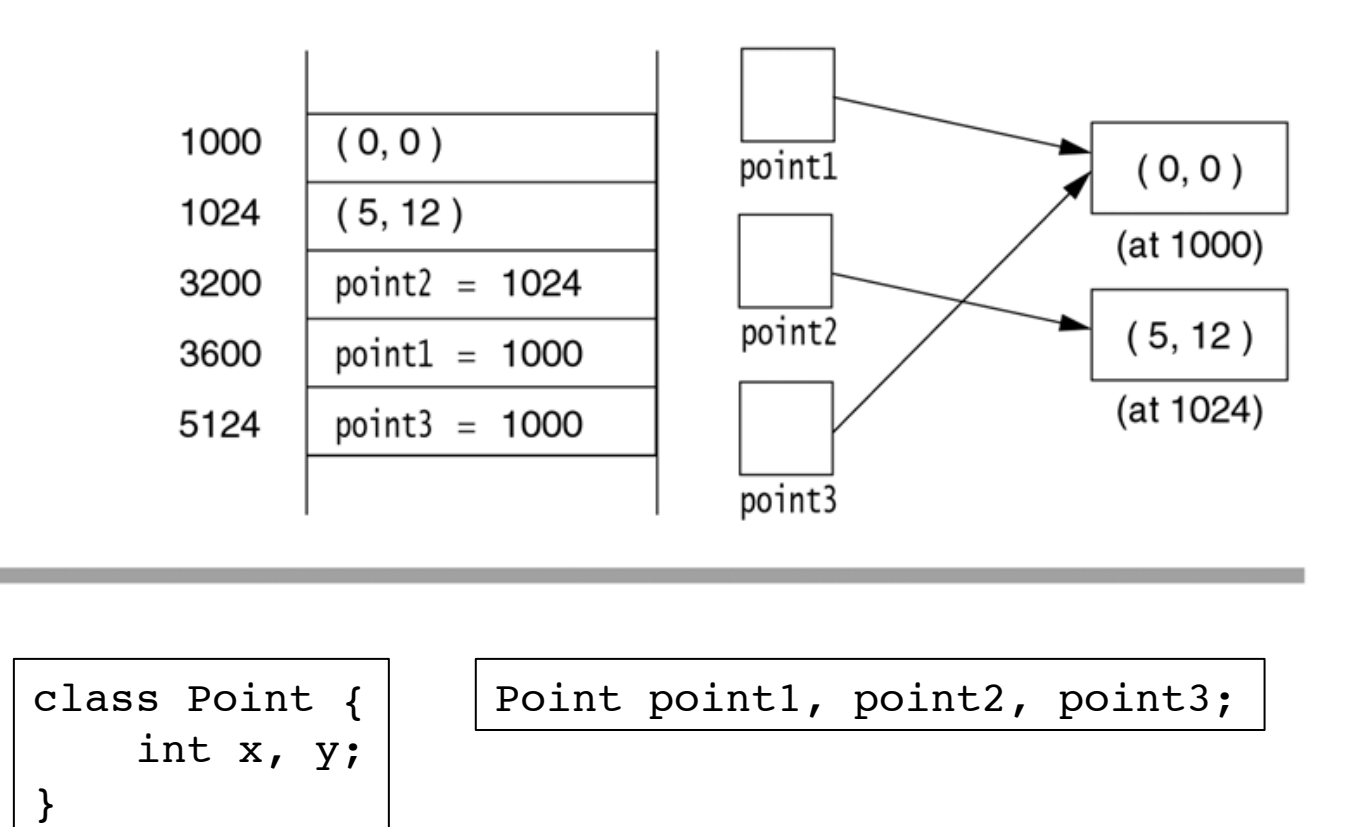

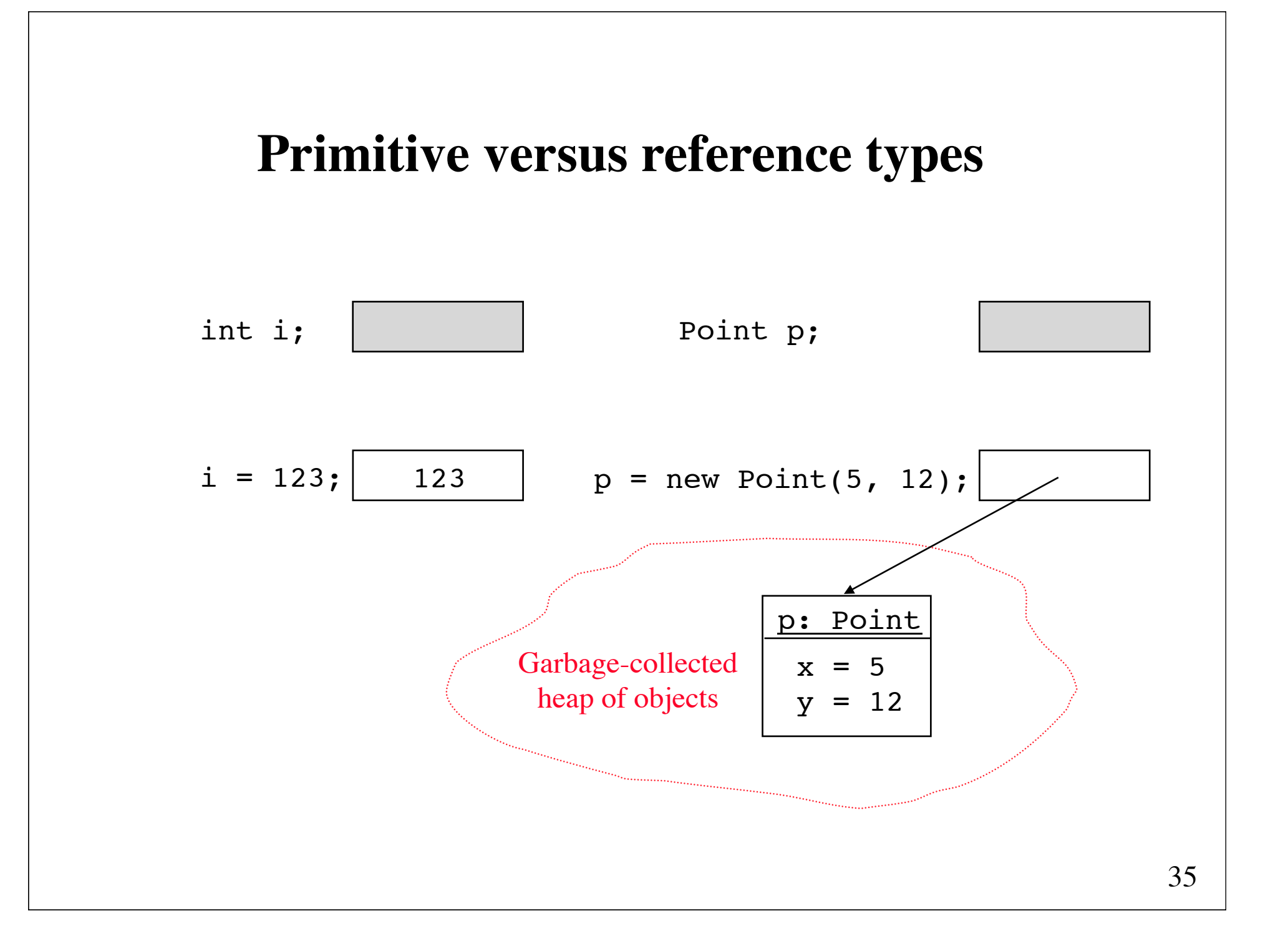

### **The assignment operator for reference variables**

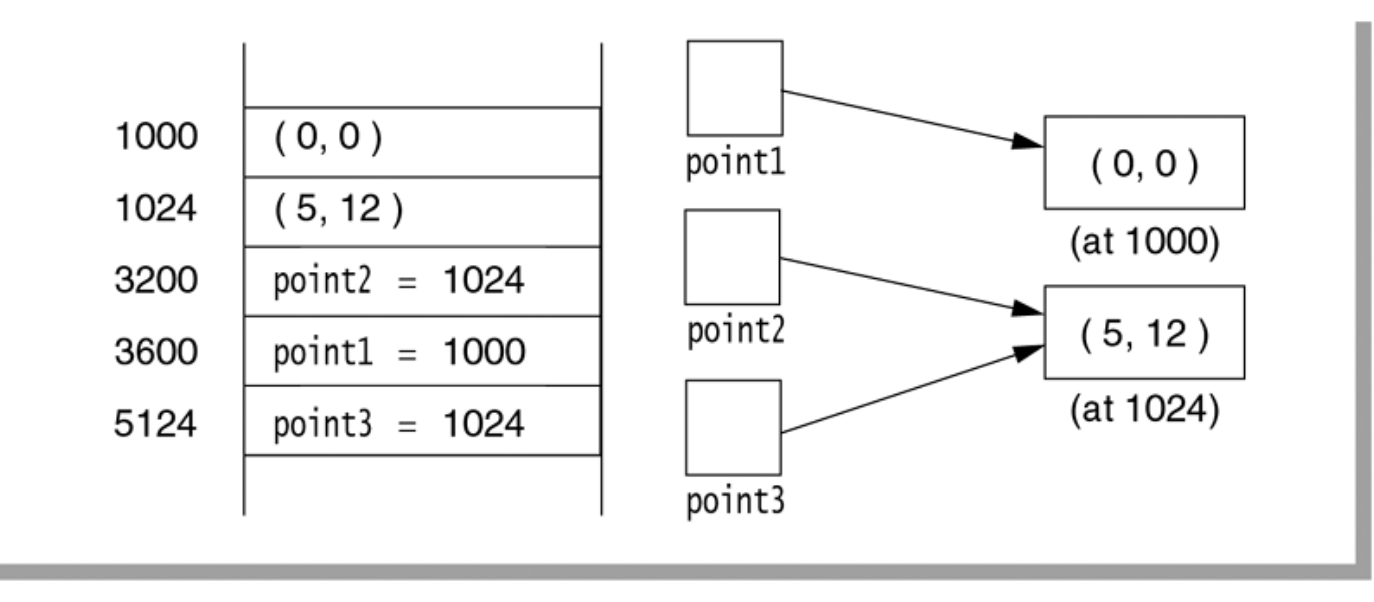

#### figure 2.2

The result of point3=point2: point3 now references the same object as point2.

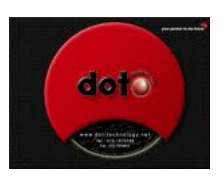

### **The dot operator**

The dot operator (.) is used to select a method that is applied to an object.

```
	 	double theArea = theCircle.area();
```
The dot operator operator can also be used to access individual components of an object, provided arrangement has been made to allow internal components to be viewable.

 double r = theCircle.radius;

### **Declaration of reference variables**

```
Button b; // b may reference a Button object
b = new Button(); // Now b refers to an allocated object
b.setLabel("No"); // The button's label is set to "No" 
p.add(b); // and the button is added to panel p
```
It happens that the Button object can be constructed with a String that specifies the label:

```
Button b = new Button("No"); 
p.add(b); // Add it to panel p
```
Or, if the Button reference is not needed:

```
p.add(new Button("No"));
```
### **Parameter passing**

Button yesButton = new Button("Yes"); clearButton(yesButton);

public void clearButton(Button b) { b.setLabel("No");  $b = null;$ }

#### figure 2.3

The result of call-byvalue. (a) b is a copy of yesButton; (b) after b.setLabel("No"): changes to the state of the object referenced by b are reflected in the object referenced by yesButton because these are the same object; (c) after b=null: change to the value of b does not affect the value of yesButton; (d) after the method returns, b is out of scope.

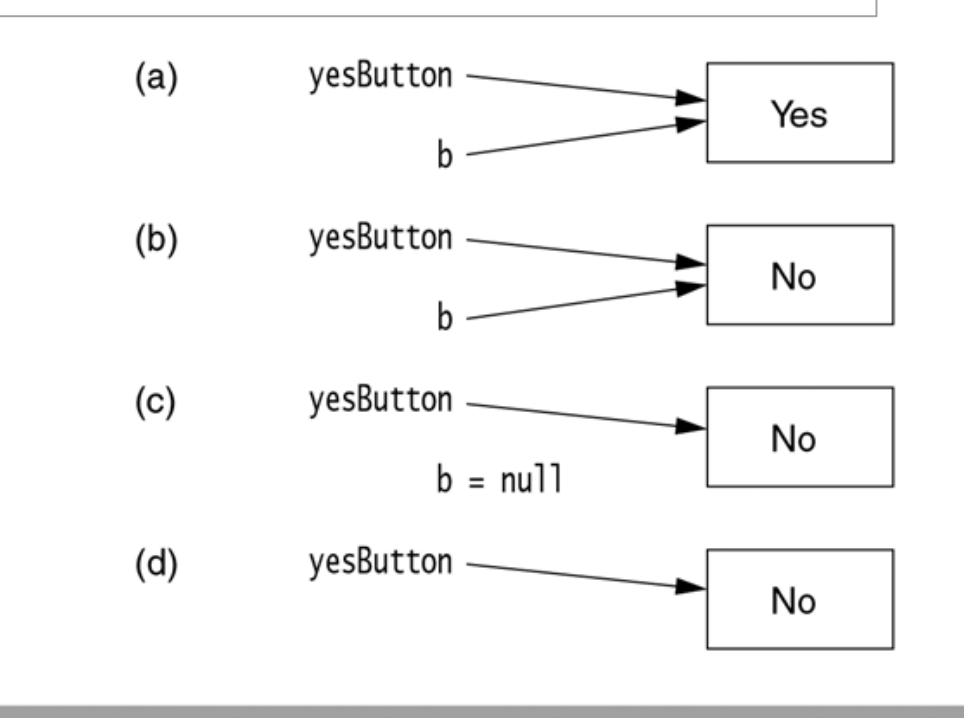

### **The meaning of ==**

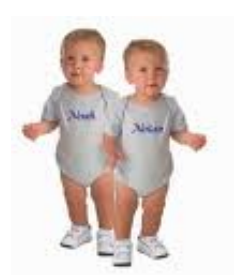

For primitive types,  $a = b$  is true if the values of a and b are identical.

For reference types,  $r1 == r2$  is true if  $r1$  and  $r2$  reference the same object.

That is,  $r1 == r2$  tests the identity of two *references*, not the equality of the *states* of the objects referred to by them. To test the equality (of the states) of two objects, the equals() method should be used, such as r1.equals(r2).

### **Strings**

A **string** is a sequence of characters

Java provides three classes to support strings: 

- (1) String: immutable (that is, constant) strings
- (2) StringBuffer: mutable strings
- (3) StringBuilder: mutable strings (more efficient than

 StringBuffer, but not thread-safe)

**Yellow String** 

**Green String** 

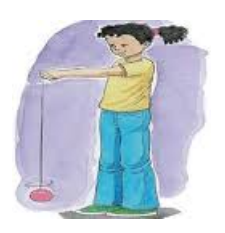

### **Basics of string manipulation**

Declaration and initialization:

```
String empty = "";
String message = "Hello";
String repeat = message;
```
String concatenation:

```
"this" + " that" // Generates "this that"
"abc" + 5 // Generates "abc5"
5 + "abc" // Generates "5abc"
"a" + "b" + "c" // Generates "abc"
"a" + 1 + 2 // Generates "a12"
1 + 2 + "a" // Generates "3a"
1 + (2 + "a") // Generates "12a"
```
### **String operations**

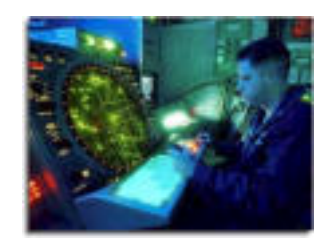

s.length() s.charAt(i) s.indexOf(c) s.indexOf(c, i) s1.indexOf(s2) s1.indexOf(s2, i) s.substring(i) s.substring(i, j)

s.toLowerCase() s.toUpperCase() s.toCharArray() s.trim() s1.endsWith(s2) s1.startsWith(s2) s1.equals(s2) s1.equalsIgnoreCase(s2) s1.compareTo(s2) s.intern() s.split(regex)

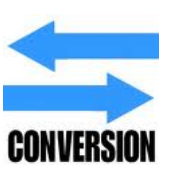

### **Converting other types to strings**

String concatenation provides a lazy way to convert any primitive type to a string. For instance, " $" + 45.3"$ returns a newly constructed String "45.3".

All reference types provide an implementation of the method toString that gives a string representation of their objects.

The int value that is represented by a String can be obtained by calling the method Integer.parseInt. The method generates an exception if the String does not represent an int.

```
int x = Integer.parseInt("75");
double y = Double.parseDouble("3.14");
```
### **Arrays**

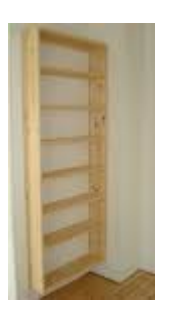

An **array** is a basic mechanism for storing a collection of *identically typed* entities.

Each entity in the array can be accessed via the array indexing operator []. In Java, arrays are always indexed starting at zero. Thus an array a of three items stores  $a[0], a[1],$  and  $a[2].$ 

The number of items that can be stored in an array a can be obtained by a.length. Note there are no parentheses. A typical array loop would use

for (int  $i = 0$ ;  $i < a.length$ ;  $i++)$ 

### **One-dimensional arrays**

### **Declaration**

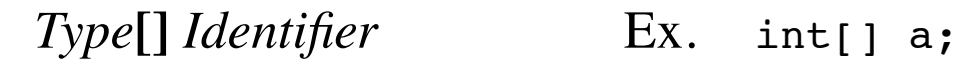

**Creation** with new:

**new**  $Type[n]$  Ex. int[] a = new int[10]; Point[]  $p = new Point[20]$ ;

or with an initializer list:

 $\{ v_0, v_1, ..., v_{n-1} \}$  Ex. int[] a = { 7, 9, 13 };

### **Simple demonstration of arrays**

```
1 import java.util.Random;
 \mathcal{D}3 public class RandomNumbers
 4 \frac{1}{2}// Generate random numbers (from 1-100)
 5
       // Print number of occurrences of each number
 6
 \overline{7}public static final int DIFF NUMBERS
                                                          100:8
                                                    =public static final int TOTAL NUMBERS
                                                    = 1000000:
 9
10public static void main( String [ ] args )
1112// Create array; initialize to Os
13int \lceil 1 numbers = new int \lceil DIFF NUMBERS + 1 1:
14for( int i = 0; i < numbers.length; i++ )
15numbers\lceil i \rceil = 0:
16
17Random r = new Random();
18
19
            // Generate the numbers
20
            for( int i = 0; i < TOTAL_NUMBERS; i++ )
21numbers[ r.nextInt( DIFF_NUMBERS ) + 1 ]++;22
23
            // Output the summary
24
            for( int i = 1; i <= DIFF_NUMBERS; i++ )
25
                System.out.println(i +": " + numbers[i]);
26
        \mathcal{F}27
28 }
```
figure 2.4

Simple demonstration of arrays

### **Dynamic array expansion**

Suppose we want to read a sequence of numbers and store them in an array for processing. If we have no idea how many numbers to expect, then it is difficult to make a reasonable choice of array size.

The following slide shows how to expand arrays if the initial size is too small.

Suppose we have made the declaration

```
int[] arr = new int[10];
```
but we find out that we really need 12 ints instead of 10.

```
int[] original = arr; // 1. Save reference to arr
arr = new int[12]; // 2. Have arr reference more memory
for (int = 0; i < 10; i++) // 3. Copy the old data over
   arr[i] = original[i];original = null; // 4. Unreference original array
```
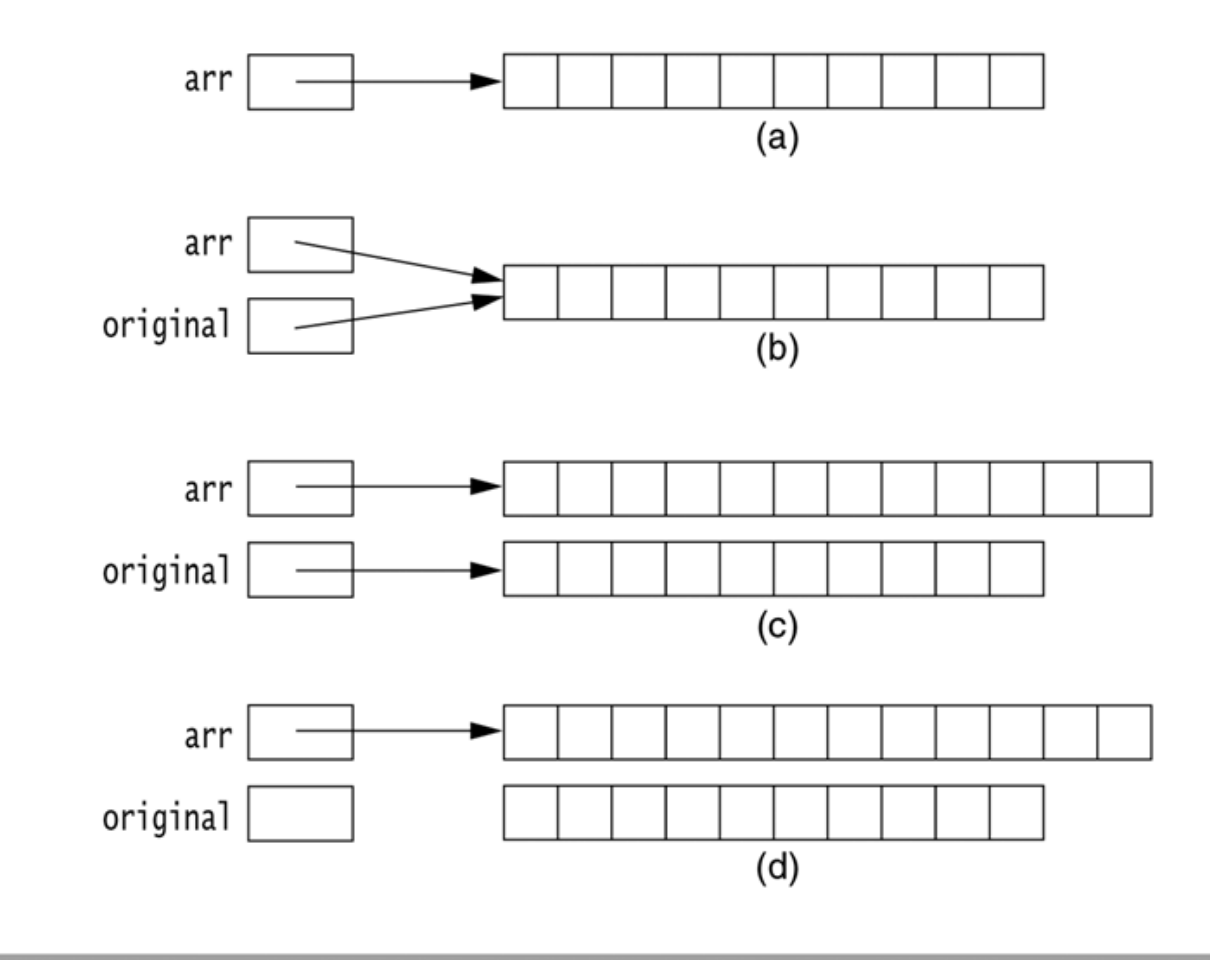

#### figure 2.5

Array expansion, internally: (a) At the starting point, arr represents 10 integers; (b) after step 1, original represents the same 10 integers; (c) after steps 2 and 3, arr represents 12 integers, the first 10 of which are copied from original; and (d) after step 4, the 10 integers are available for reclamation.

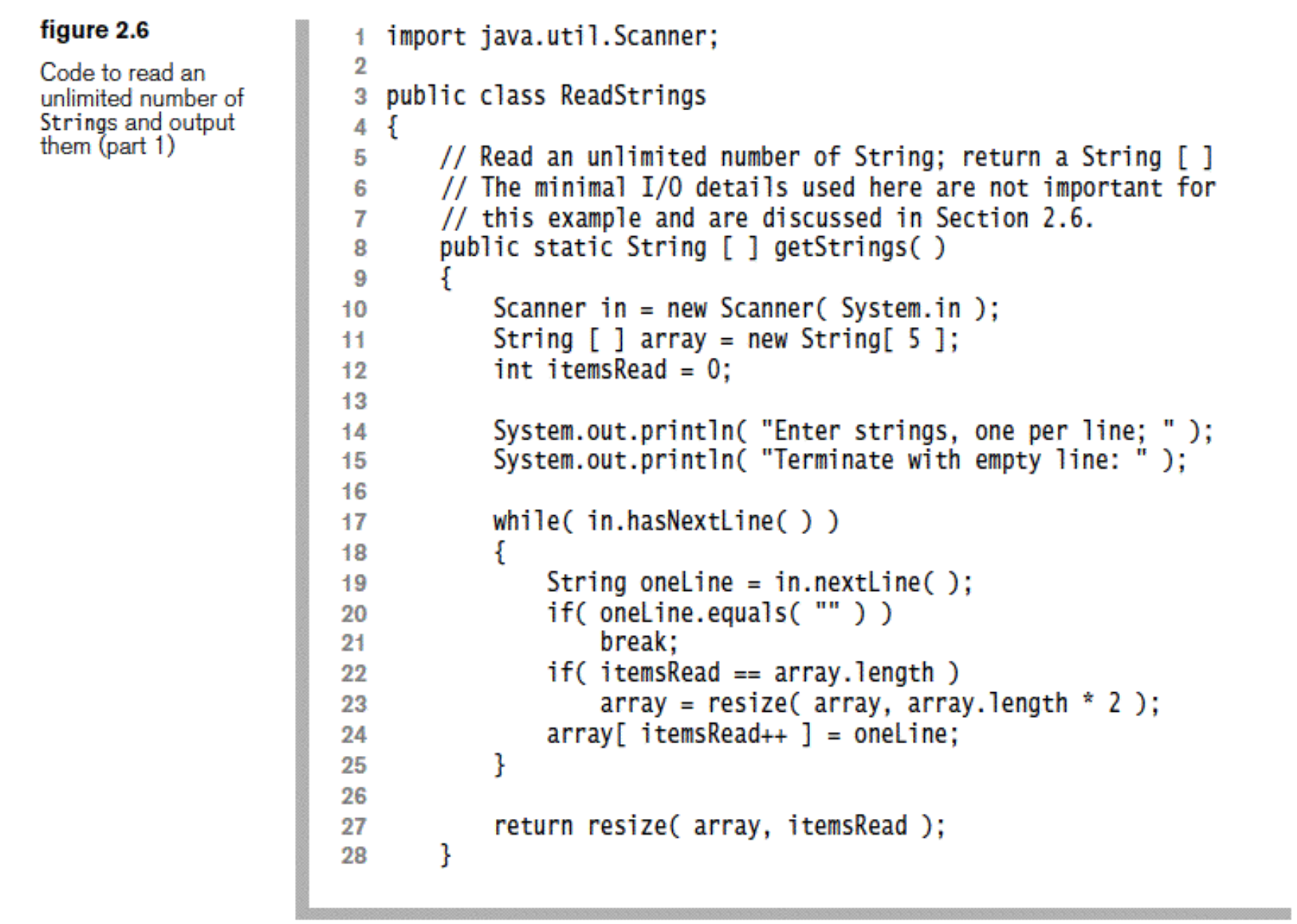

```
// Resize a String[] array; return new array
38
       public static String [ ] resize( String [ ] array,
39
                                        int newSize )
40
       \{41String [] original = array;
42
           int numToCopy = Math.min( original.length, newSize );43
44
           array = new String[ new Size ];
45
           for( int i = 0; i < numToCopy; i++ )
46
               array[ i] = original[i];
47
           return array;
48
       \}49
50
       public static void main( String [ ] args )
5152
       ₹
           String [] array = getStrings();
53
           for( int i = 0; i < \text{array.length}; i++)54
               System.out.println(array[i]);
55
       }
56
57}
```
#### figure 2.7

```
Code to read an
unlimited number of
Strings and output
them (part 2)
```
### **ArrayList**

The array expansion technique is so common that the Java library contains an ArrayList type with built-in functionality to mimic it.

The add method is used to add an element to the ArrayList. This is trivial if capacity has not been reached. If it has, the capacity is automatically expanded.

The get method is used to access an object at a given index.

```
i import java.util.Scanner;
2 import iava.util.ArravList:
\mathbf{z}public class ReadStringsWithArrayList
 4
5\sqrt{2}public static void main( String [ ] args )
6
\overline{7}ArrayList<String> array = getStrings();
8
           for( int i = 0; i < array.size(); i++)9System.out.println( array.get(i));
10
       \mathbf{R}1112// Read an unlimited number of String; return an ArrayList
+3// The minimal I/O details used here are not important for
14// this example and are discussed in Section 2.6.
15
       public static ArrayList<String> getStrings()
16
17Scanner in = new Scanner( System.in ):
18
           ArrayList<String> array = new ArrayList<String>();
19
20
           System.out.println( "Enter any number of strings, one per line; " );
21System.out.println( "Terminate with empty line: ");
22
23
           while(in.hasNextLine())
2425
           ſ
               String oneLine = in.nextLine();
26
               if(oneLine.equals(""))
27
                   break;
28
29
               array.add( oneLine );
30
           - 1
3132
           System.out.println( "Done reading" );
33
34
           return array:
       ł
35
36 }
```
#### figure 2.8

Code to read an unlimited number of Strings and output them, using an ArrayList

### **Multidimensional arrays**

**(array of arrays)**

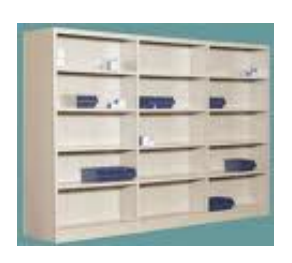

#### **Declaration**

*Type***[]...[]** *Identifier* Ex. int[][] a

**Creation** with new:

**new**  $Type[n_1][n_2]...[n_k]$  Ex. int[][] a = new int[2][3]; Point $[||]$  p = new Point $[4][5]$ ;

or with an initializer list:

 $\{I_0, I_1, ..., I_{k-1}\}\$  Ex. int[][] a = {{3, 1, 7}, {6, 3, 2}};

#### figure 2.9

Printing a twodimensional array

```
1 public class MatrixDemo
 2 \frac{1}{2}public static void printMatrix( int [ ][ ] m )
 \sqrt{3}\overline{4}for( int i = 0; i < m. length; i++ )
 5
              \{6\phantom{a}if([m[i] == null])\overline{7}System.out.println( "(null)" );
 8
                   else
 9
                    ł
10for( int j = 0; j < m[i]. length; j++)11System.out.print(m[i] [j] + "");
12System.out.println();
13}
14}
15
         \mathcal{F}16
17public static void main( String [ ] args )
18
19
         ſ
              int [ ][ ] a = \{ \{ 1, 2 \}, \{ 3, 4 \}, \{ 5, 6 \} \};20
              int \begin{bmatrix} 1 \\ 1 \end{bmatrix} \begin{bmatrix} 1 \\ 0 \end{bmatrix} \begin{bmatrix} 1 \\ 0 \end{bmatrix} = { { 1, 2 }, null, { 5, 6 } };
21int [ ][ ][][][][][][][][][][][][][][][][][][][][][][][][][][][][][][][][][][]22
23
              System.out.println( "a: " ); printMatrix( a );
24
              System.out.println( "b: " ); printMatrix( b );
25
              System.out.println( "c: " );    printMatrix( c );
26
         ł
27
28 }
```
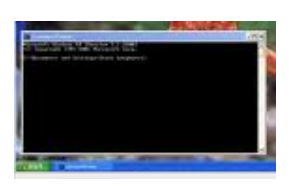

### **Command-line arguments**

Command-line arguments are available by examining the parameter to main (the String array args).

For instance when the program is invoked

java Echo this that

args[0] references the string "this" and args[1] references the string "that".

```
1 public class Echo
 2 \{// List the command-line arguments
 3
       public static void main( String [ ] args )
 \overline{4}5
        ş
            for( int i = 0; i < args.length - 1; i++)6\phantom{1}System.out.print(args[i] + "");
 \overline{7}if(args.length != 0)8
                System.out.println( args[ args.length - 1 ]);
 9else
10System.out.println( "No arguments to echo" );
11\}1213 }
```
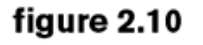

The echo command

### **The enhanced for loop**

**(The for-each loop)** 

Java 5 adds new syntax that allows you access each element in an array or ArrayList.

For instance, to print out the elements in arr, which has type String[], you can write

```
for (String val : arr)
     System.out.println(val);
```
## **Exceptions**

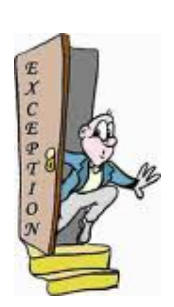

An **exception** represents an unexpected condition in a program. The Java exception-handling mechanism facilitates recovery from unexpected conditions or failures.

The location at which an exception usually occurs is not where it can be reasonably dealt with. Java enables you to separate error-handling code from "regular" code.

Exceptions are objects that store information and are transmitted outside the normal return sequence. They are propagated back through the calling sequence until some method *catches* the exception. At that point the information stored in the object can be extracted to provide error handling.

### **Exception example program**

```
i import java.util.Scanner:
 \overline{2}3 public class DivideByTwo
 4
       public static void main( String [ ] args )
 Б
       T
 6
           Scanner in = new Scanner( System.in ):
 7
           int x8
 9
           System.out.println( "Enter an integer: " );
10
11try
12ł
               String oneLine = in.nextLine();
13x = Integer.parseInt( oneLine);14
               System.out.println("Half of x is " + (x / 2));
15
           ŀ
16
           catch( NumberFormatException e )
17{ System.out.println(e); }
18ł
1920 }
```

```
figure 2.11
```
Simple program to illustrate exceptions

### **Standard runtime exceptions**

A runtime exception need not be handled

figure 2.12

Common standard runtime exceptions

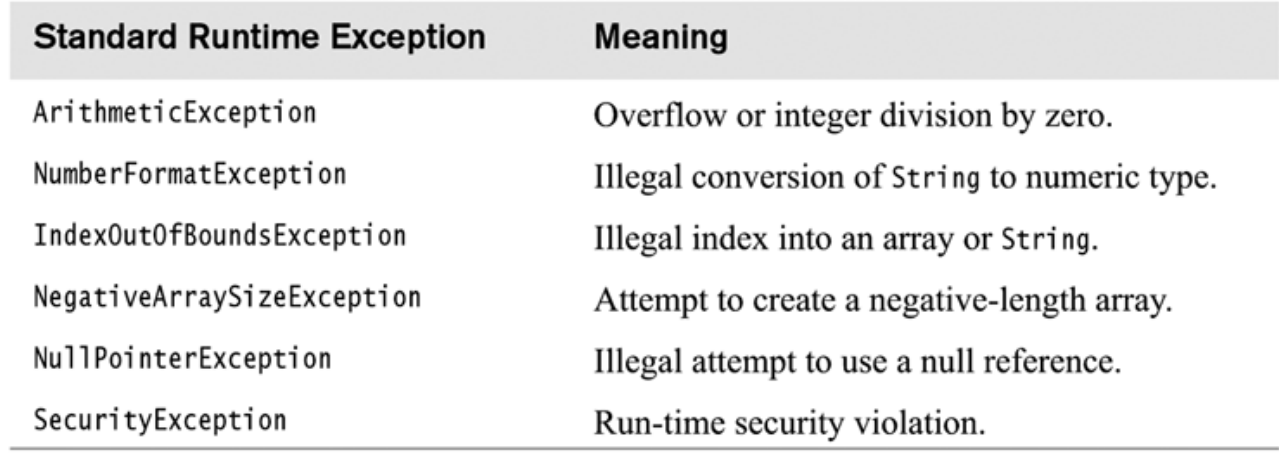

### **Standard checked exceptions**

A *checked* exception must be caught or explicitly propagated back to the calling method (using the throws clause)

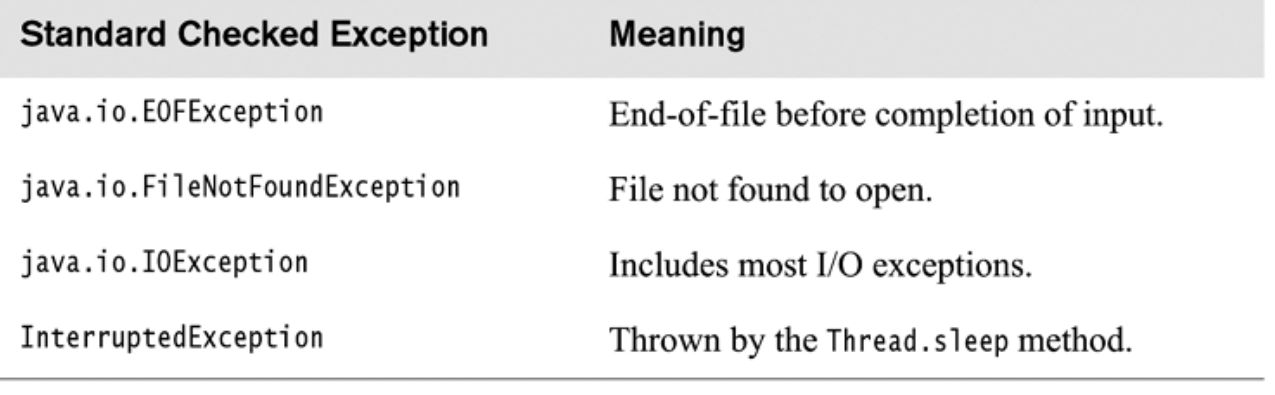

#### figure 2.13

Common standard checked exceptions

### **Illustration of the throws clause**

figure 2.14 import java.io.IOException;  $\mathbf{1}$  $\overline{2}$ Illustration of the public class ThrowDemo 3 throws clause 4 ş public static void processFile( String toFile) 5 throws IOException 6 ł  $\overline{7}$ // Omitted implementation propagates all 8 // thrown IOExceptions back to the caller  $\overline{9}$ ł  $10$  $11$ public static void main( String [ ] args )  $12$  $13$ ſ for(String fileName : args)  $14$ 15 ₹ 16 try {  $processFile(fileName)$ ; }  $17$ catch(IOException e) 18 { System.err.println( $e$ ); } 19  $\}$ 20 ł  $21$  $22$  }

### **The Scanner class**

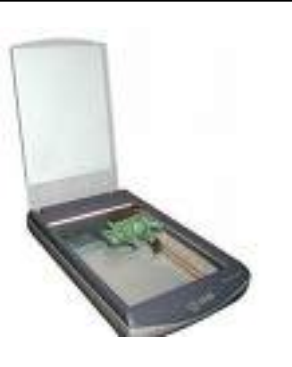

```
package java.util;
public class Scanner {
     public Scanner(File source);
     public Scanner(String source);
     public boolean hasNext();
     public boolean hasNextLine();
     public boolean hasNexttype();
     public String next();
     public String nextLine();
     public type nexttype();
     public void useDelimiter(String pattern); 
}
```
### **Read two integers and output maximum using Scanner and no exceptions**

```
import java.util.Scanner;
```

```
class MaxTestA { 
     public static void main(String[] args) { 
        Scanner in = new Scanner(System.in);
         System.out.println("Enter 2 ints: "); 
         if (in.hasNextInt()) { 
            int x = in.nextInt();
             if (in.hasNextInt()) { 
                int y = in.nextInt();
                 System.out.println("Max: " + Math.max(x, y)); 
                 return; 
 } 
 } 
         System.err.println("Error: need two ints");
     }
}
```
### **Read two integers and output maximum using Scanner and exceptions**

import java.util.Scanner;

```
class MaxTestA { 
     public static void main(String[] args) { 
        Scanner in = new Scanner(System.in);
         System.out.println("Enter 2 ints: ");
         try { 
            int x = in.nextInt();
            int y = in.nextInt();
             System.out.println("Max: " + Math.max(x, y)); 
         } catch (NoSuchElementException e) { 
             System.err.println("Error: need two ints");
 }
     }
}
```
### **Read exactly two integers from the same line and output maximum using two Scanners**

import java.util.Scanner;

```
class MaxTestA { 
     public static void main(String[] args) { 
        Scanner in = new Scanner(System.in);
         System.out.println("Enter 2 ints: ");
         try {
             String oneLine = in.nextLine();
            Scanner str = new Scanner(oneLine);
            int x = str.nextInt();
             int y = str.nextInt();
             System.out.println("Max: " + Math.max(x, y)); 
         } catch (NoSuchElementException e) { 
             System.err.println("Error: need two ints");
         }
     }
}
```
### **Program to list the contents of text files**

```
import java.util.Scanner;
import java.io.FileReader;
import java.io.IOException;
public class ListFiles { 
     public static void main(String[] args) { 
        if (\text{args.length} == 0) System.out.println("No files specified"); 
         for (String fileName : args) 
              listFile(fileName); 
     } 
     public static void listFile(String fileName) { 
         Scanner fileIn = null; 
         System.out.println("FILE: " + fileName); 
         try { 
              fileIn = new Scanner(new FileReader(fileName)); 
             while (fileIn.hasNextLine())
                  System.out.println(fileIn.nextLine()); 
         } catch (IOException e) { 
             System.out.println(e); 
         } finally {
              if (fileIn != null) 
                  fileIn.close( ); 
 } 
 }
}
```
### **Program to double-space text files**

```
import java.util.Scanner;
import java.io.FileReader;
import java.io.FileWriter;
import java.io.PrintWriter;
import java.io.IOException;
public class DoubleSpace {
     public static void main(String[] args) {
         for (String fileName : args)
             doubleSpace(fileName);
     }
     public static void doubleSpace(String fileName) {
         PrintWriter fileOut = null;
        Scanner fileIn = null;
         try {
             fileIn = new Scanner(new FileReader(fileName));
             fileOut = new PrintWriter(new FileWriter(fileName + ".ds"));
             while (fileIn.hasNextLine()
                 fileOut.println(fileIn.nextLine( ) + "\n");
         } catch (IOException e) {
             e.printStackTrace();
         } finally {
             if (fileOut != null) fileOut.close();
             if (fileIn != null) fileIn.close();
         }
     }
}
```
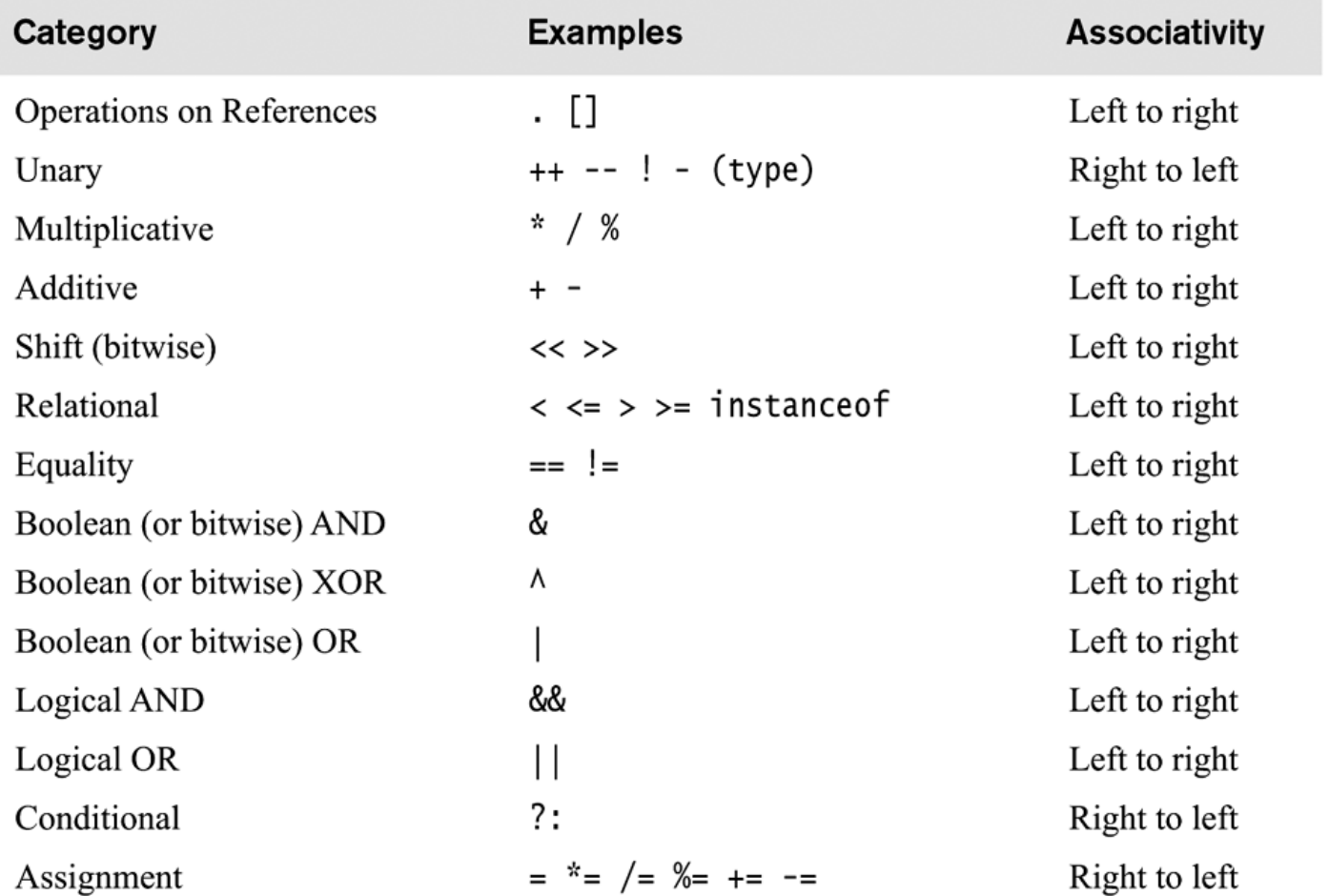

#### figure A.1

Java operators listed from highest to lowest precedence